# **FDOT: Ramp Metering Firmware Software Integration Case Procedures FDOT-RMF-SICP-1.0.0**

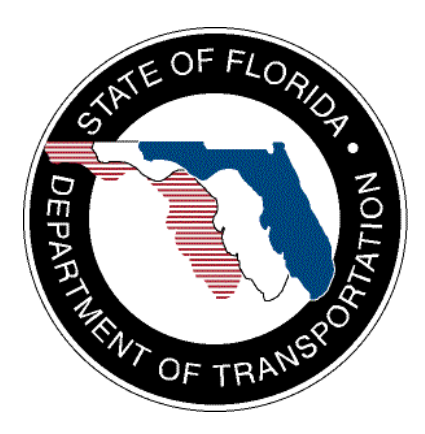

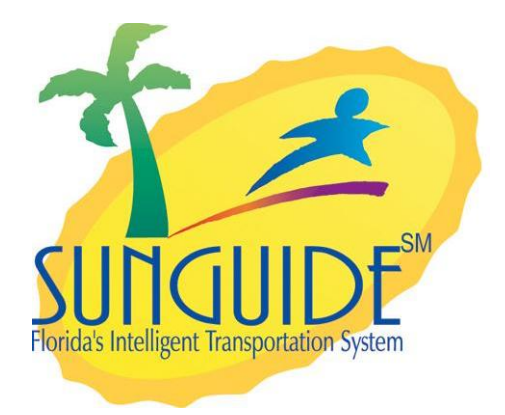

Prepared for:

Florida Department of Transportation Traffic Engineering and Operations Office 605 Suwannee Street, M.S. 90 Tallahassee, Florida 32399-0450 (850) 410-5600

March 14, 2007

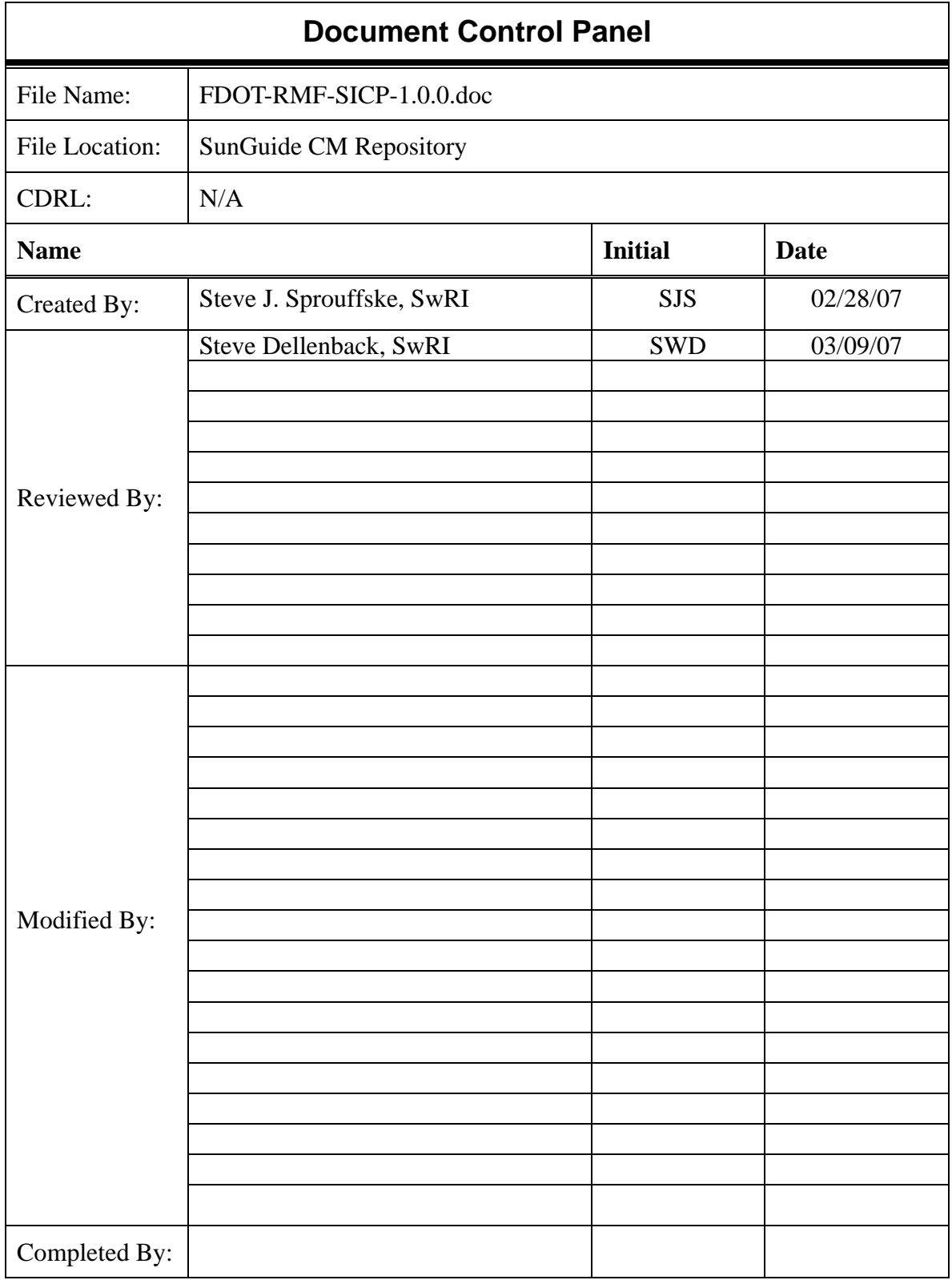

## **Acknowledgement Page**

**To be signed after Testing** 

**The following have witnessed the tests contained in this document being performed. The results of the tests are noted in this document and any deviations/waivers/issues will be contained in the Software Test Report:** 

 **\_\_\_\_\_\_\_\_\_\_\_\_\_\_\_\_\_\_\_\_\_\_\_\_\_\_ \_\_\_\_\_\_\_\_\_\_\_\_\_\_\_\_\_** 

 **\_\_\_\_\_\_\_\_\_\_\_\_\_\_\_\_\_\_\_\_\_\_\_\_\_\_ \_\_\_\_\_\_\_\_\_\_\_\_\_\_\_\_\_** 

**FDOT Project Manager Case Control Cate Control Cate Cate** 

**SwRI Project Manager Case Control Date Date** 

# **Table of Contents**

## Page

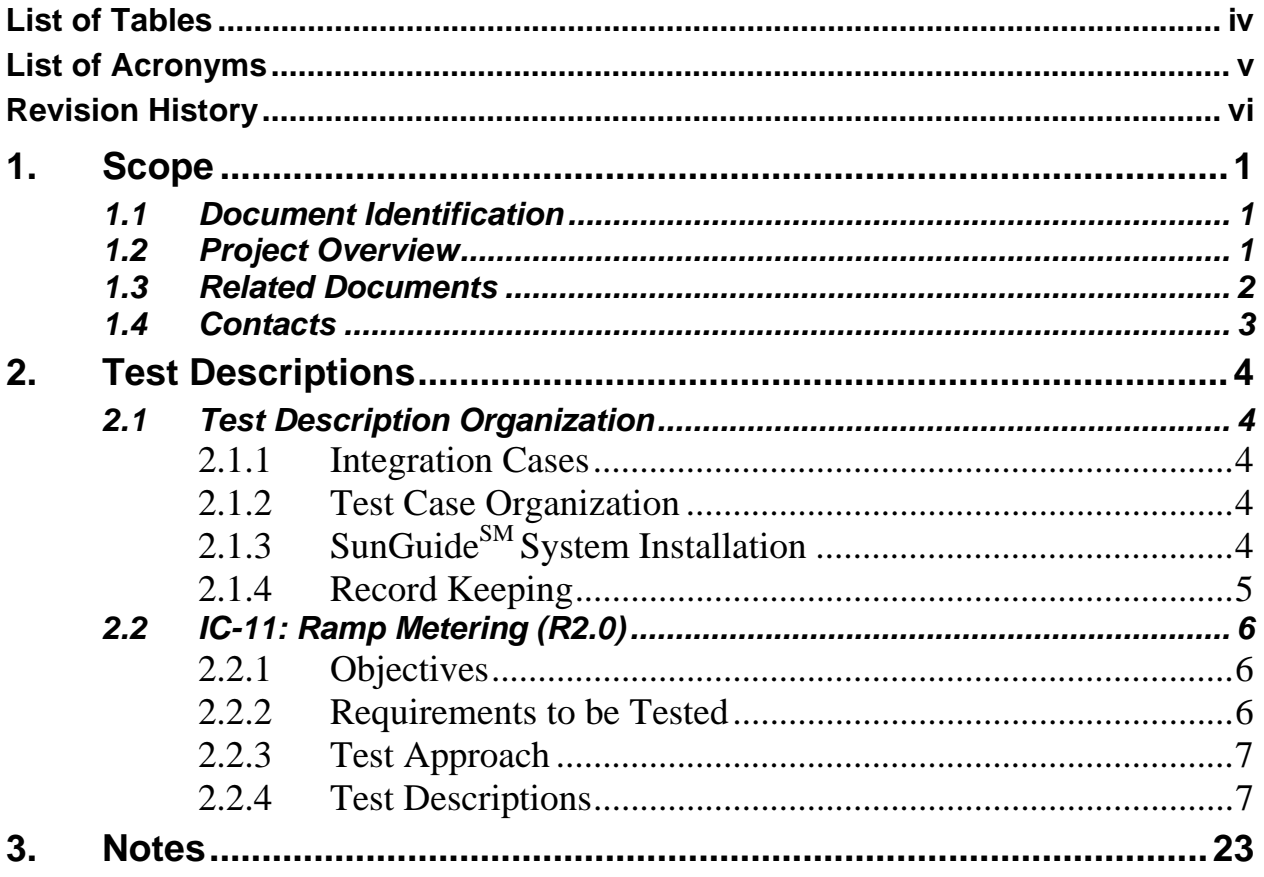

# **List of Tables**

## **Page**

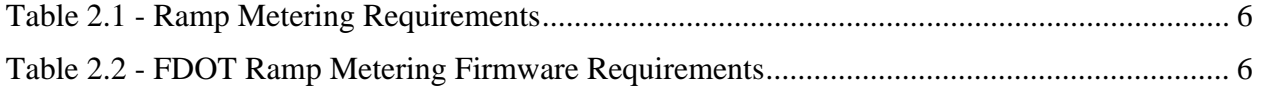

# **List of Acronyms**

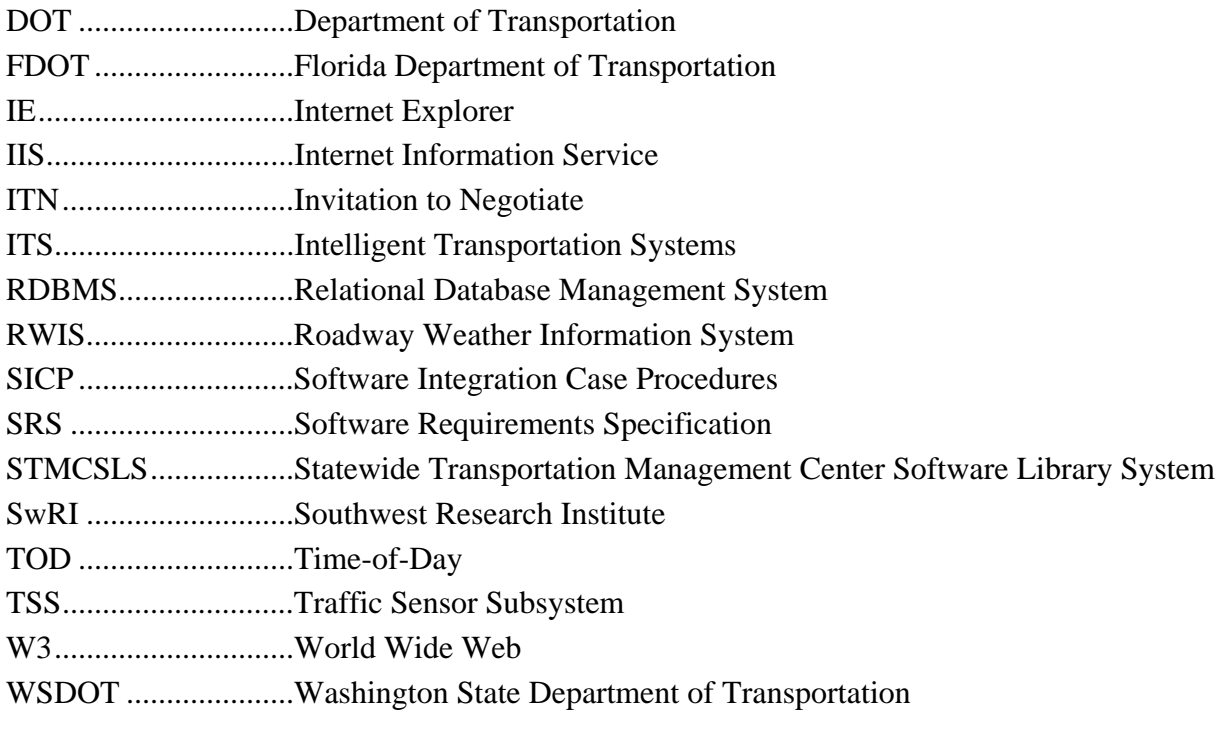

# **Revision History**

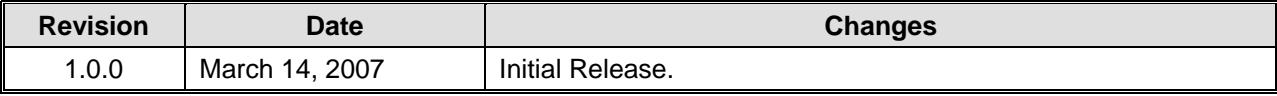

# **1. Scope**

## *1.1 Document Identification*

This document is the Software Integration Case Procedures (SICP) for the Florida Department of Transportation (FDOT) Ramp Meter Firmware product and the Ramp Metering Subsystem.

## *1.2 Project Overview*

The FDOT is conducting a program that is developing SunGuide<sup>SM</sup> software. The SunGuide<sup>SM</sup> software is a set of Intelligent Transportation System (ITS) software that allows the control of roadway devices as well as information exchange across a variety of transportation agencies. The goal of the SunGuide<sup>SM</sup> software is to have a common software base that can be deployed throughout the state of Florida. The SunGuide<sup>SM</sup> software development effort is based on ITS software available from both the states of Texas and Maryland; significant customization of the software is being performed as well as the development of new software modules. The following figure provides a graphical view of the software to be developed:

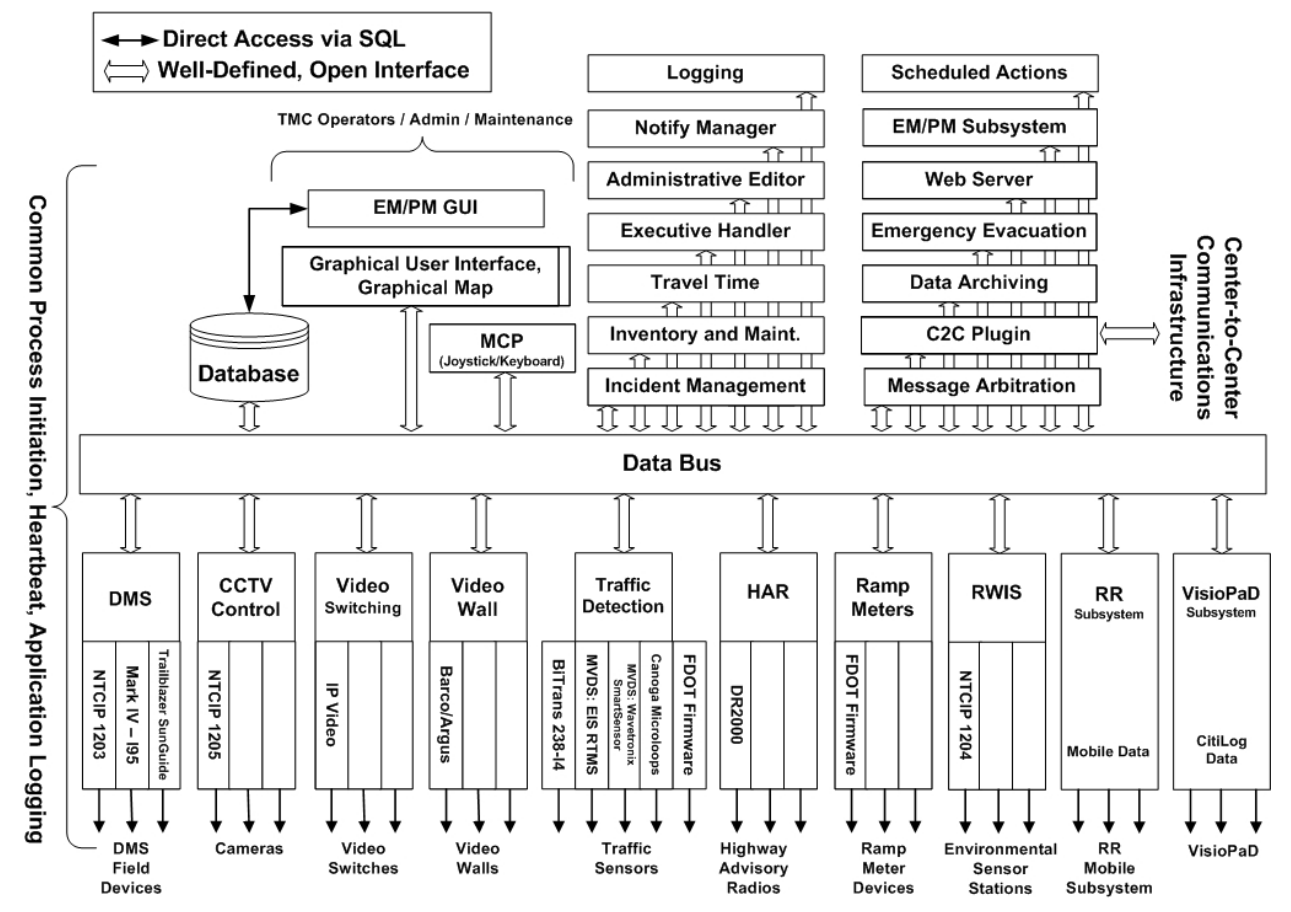

**Figure 1.1 - High-Level Architectural Concept** 

The SunGuide<sup>SM</sup> development effort spans approximately two years. After the development, the software will be deployed to a number of Districts and Expressway Authorities, counties throughout Florida, enhancement and support activities will be performed.

## *1.3 Related Documents*

The following documents were used to develop this document:

- SwRI Qualification Response: *Response to the Invitation to Negotiate (ITN): Statewide Transportation Management Center Software Library System, Negotiation Number: ITN-DOT-02/03-9025-RR,* SwRI Proposal No. 10-35924, dated: November 18, 2002.
- SwRI Technical Proposal: *Technical Proposal for Invitation to Negotiate (ITN): Statewide Transportation Management Center Software Library System, Negotiation Number: ITN-DOT-02/03-9025-RR,* SwRI Proposal No. 10-35924, dated: January 31, 2003.
- SwRI Cost Proposal: *Cost Proposal for Invitation to Negotiate (ITN): Statewide Transportation Management Center Software Library System, Negotiation Number: ITN-DOT-02/03-9025-RR,* SwRI Proposal No. 10-35924, dated: January 31, 2003.
- SwRI BAFO letter: *Southwest Research Institute<sup>®</sup> Proposal No. 10-35924, "Invitation to Negotiate (ITN): Statewide Transportation Management Center Software Library System", Reference: Negotiation Number: ITN-DOT-02/03-9025-RR*, dated: May 5, 2003.
- FDOT procurement document: *Invitation To Negotiate (ITN), Negotiation Number: ITN-DOT-02/03-9025-RR, Statewide Transportation Management Center Software Library System*, dated: October 21, 2002.
- FDOT Scope of Services: *Statewide Transportation Management Center Software Library System: Scope of Services,* September 22, 2003.
- FDOT Requirements Document: *Statewide Transportation Management Center Software Library System: Requirements Specification,* June 3, 2003.
- Southwest Research Institute, *TMC Software Study*, November 15, 2001.
- Southwest Research Institute, *Introduction to an Operational Concept For the Florida Statewide Library*, FDOT – OCD – 1.0, March 31, 2002.
- Southwest Research Institute, *Statewide Transportation Management Center Software Library System: Software Requirements Specification, STMCSLS-SRS-1.0.2*, April 2, 2003.
- World Wide Web Consortium (W3) website: http://www.w3.org.
- SunGuide<sup>SM</sup> Project website: http://sunguide.datasys.swri.edu.

## *1.4 Contacts*

The following are contact persons for the SunGuide<sup>SM</sup> software project:

- Elizabeth Birriel, ITS Central Office, elizabeth.birriel@dot.state.fl.us, 850-410-5606
- Liang Hsia, FDOT Project Manager, liang.hsia@dot.state.fl.us, 850-410-5615
- John Bonds, Senior ITS Specialist, jbonds@pbsj.com, 408-873-2514
- David Chang, ITS Specialist, David.Chang@dot.state.fl.us, 850-410-5622
- Steve Dellenback, SwRI Project Manager, sdellenback@swri.org, 210-522-3914
- Robert Heller, SwRI Software Project Manager, rheller@swri.org, 210-522-3824

The following are contacts that will be used by the SunGuide<sup>SM</sup> software project team to assure consistency with other FDOT projects and FDOT procedures:

- Im Mosser, PB Farradyne, FDOT C2C Project, mosser@pbworld.com, 754-224-6966
- David Lambert, University of North Florida, RWIS, jlambert@unf.edu, 904-620-3881
- Bob Colins, PBS&J, Emergency Evacuation, bobcolins@pbsj.com, 850-575-1800
- John Fain, FDOT, Comptroller, john.fain@dot.state.fl.us, 850-921-7332
- Leslie Jacobson, PB Farradyne, Ramp Metering, jacobsonl@pbworld.com, 206-382-5290

# **2. Test Descriptions**

The requirements contained in the following sections were extracted from the Release 2 Software Requirements Specification (SRS), identifier: SunGuide-SRS-2.0.3 dated October 13, 2005.

## *2.1 Test Description Organization*

## *2.1.1 Integration Cases*

The Ramp Metering Firmware test case was extracted from the Release 2 SICP, identifier: SunGuide-SICP-2.0.3 dated October 21, 2005.

- Release 2.x Integration Cases:
	- o IC-11: Ramp Metering Subsystem (RMS)

## *2.1.2 Test Case Organization*

Each test case consists of

- 1. a statement describing the test case,
- 2. the requirements to be tested by the test case,
- 3. preconditions which must be satisfied prior to running the test,
- 4. the test procedure itself in table format with space for making pass / fail

## *2.1.3 SunGuideSM System Installation*

The test cases are intended to be run against an installed and running SunGuide<sup>SM</sup> software system. This section describes the minimal configuration that is utilized for these integration cases. Individual *Test Procedures* which have additional equipment requirements or conditions which must be met before running the test procedure have those noted within the description of the *Test Procedure*.

### 2.1.3.1 Equipment Needed

The tests described within this document are written with the assumption that the described testing will occur in Southwest Research Institute® (SwRI®) ITS testing facilities. The following sections further describe the hardware and software that are necessary for the testing.

#### 2.1.3.1.1 Hardware Preparation

The hardware in that facility is shown in Appendix A.

### 2.1.3.1.2 Software Preparation

Software needs to be installed as shown in the following table. The SunGuide<sup>SM</sup> software installation makes use of two *config.xml* files, one for the non-Internet Information Service (IIS)

applications, and one for the IIS applications<sup>1</sup>. These two configuration files are listed in Appendices C and D of this document.

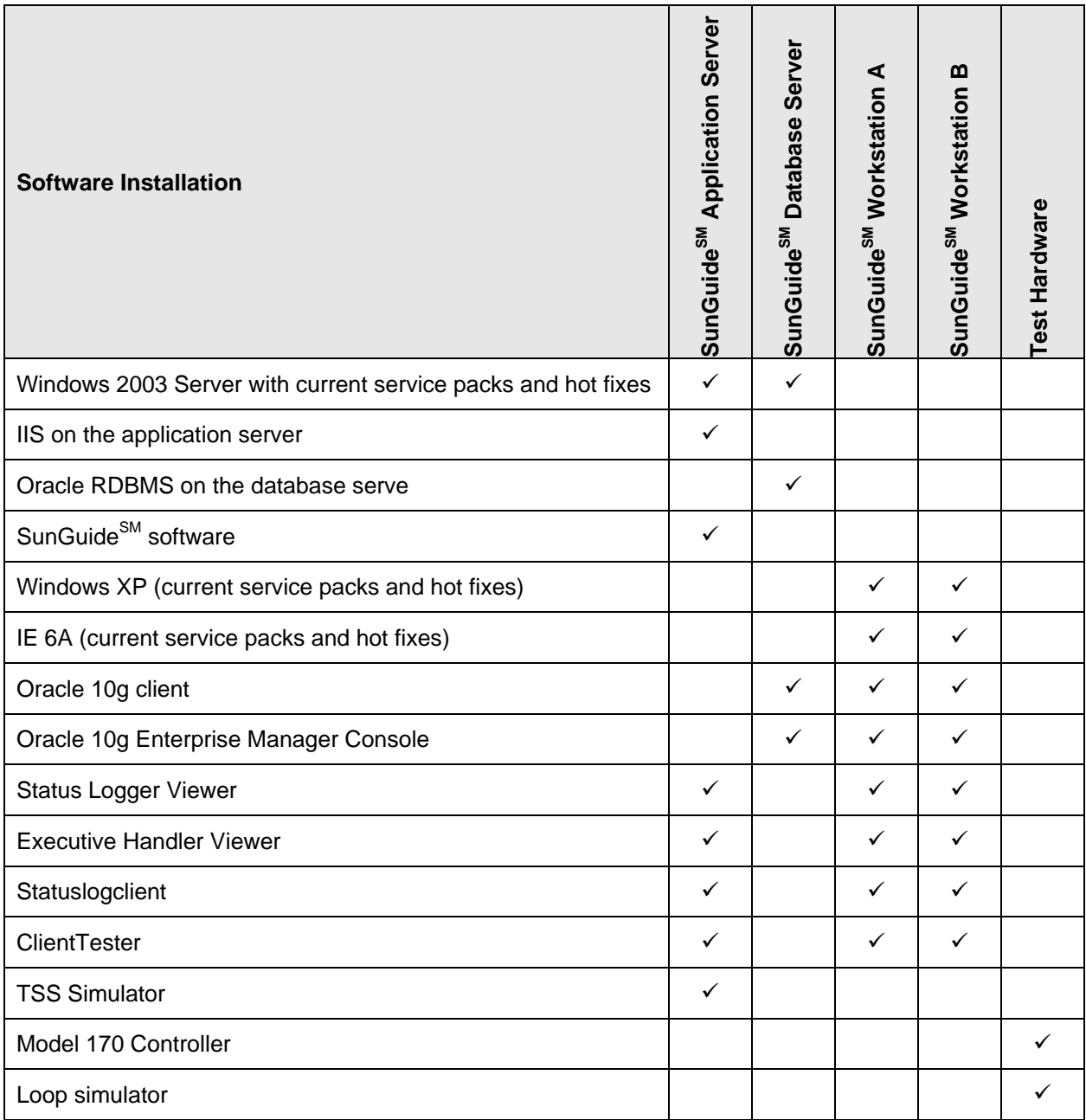

## *2.1.4 Record Keeping*

Each test step within this test procedure includes a place to note whether a specific test step passed or failed. This shall be maintained in both hardcopy and softcopy form. The hardcopy

 $\overline{a}$ 

 $1$  This is due to the inability of the IIS applications (administrative subsystem) inability to access files outside the IIS directory structure.

will be signed by witnesses from FDOT and SwRI respectively. Witnesses will note the start time and stop time for each test.

## *2.2 IC-11: Ramp Metering (R2.0)*

The following tests will test the RMS and driver.

## *2.2.1 Objectives*

The objective of this integration case is to test the requirements associated with the development, display, and control of the RMS system and controllers.

### *2.2.2 Requirements to be Tested*

Table 2.1 contains a list of the Ramp Metering requirements that will be tested during the formal acceptance testing of the SunGuide $\mathbf{S}^{\mathbf{M}}$  software.

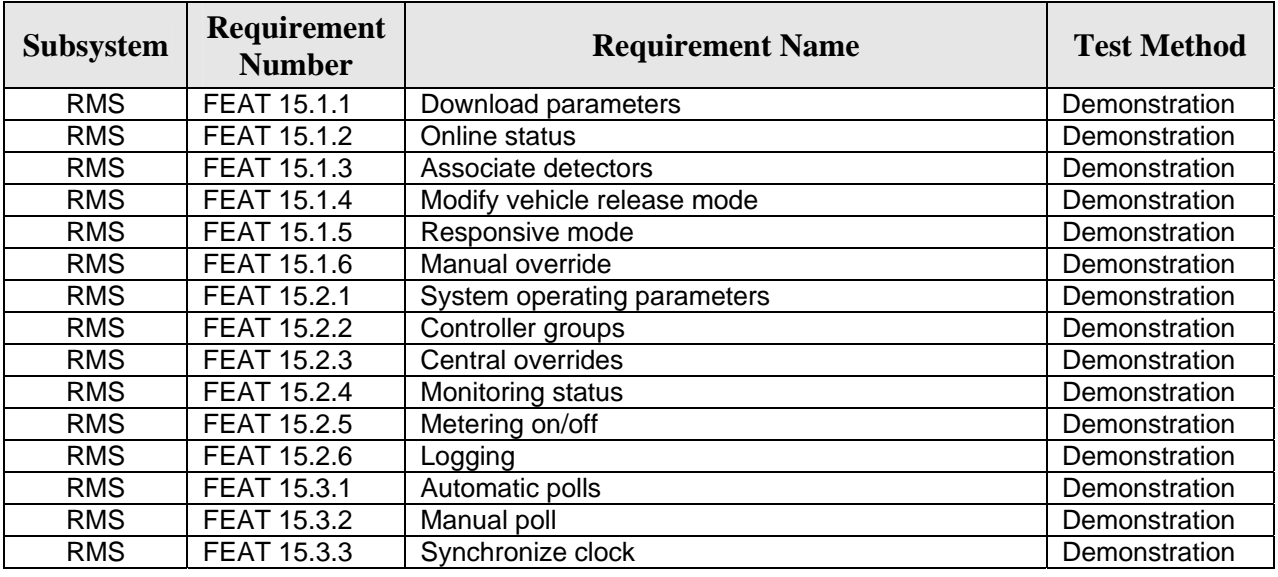

## **Table 2.1 - Ramp Metering Requirements**

**Table 2.2 - FDOT Ramp Metering Firmware Requirements** 

| Subsystem  | Requirement<br><b>Number</b> | <b>Requirement Name</b>        | <b>Test Method</b> |
|------------|------------------------------|--------------------------------|--------------------|
| <b>RMS</b> | FEAT21.1.1                   | Provide ramp metering firmware | Inspection         |
| <b>RMS</b> | FEAT21.1.2                   | Model 170 equipment            | Demonstration      |
| <b>RMS</b> | FEAT21.1.3                   | 68HC11 processor               | Inspection         |
| <b>RMS</b> | FEAT21.1.4                   | Controller firmware support    | Inspection         |
| <b>RMS</b> | FEAT21.1.5                   | Standardized communications    | Inspection         |
| <b>RMS</b> | FEAT21.1.6                   | Common access keypad           | Demonstration      |
| <b>RMS</b> | FEAT21.1.7                   | WsDOT firmware implementation  | Inspection         |
| <b>RMS</b> | FEAT21.1.8                   | Surveillance functions         | Demonstration      |

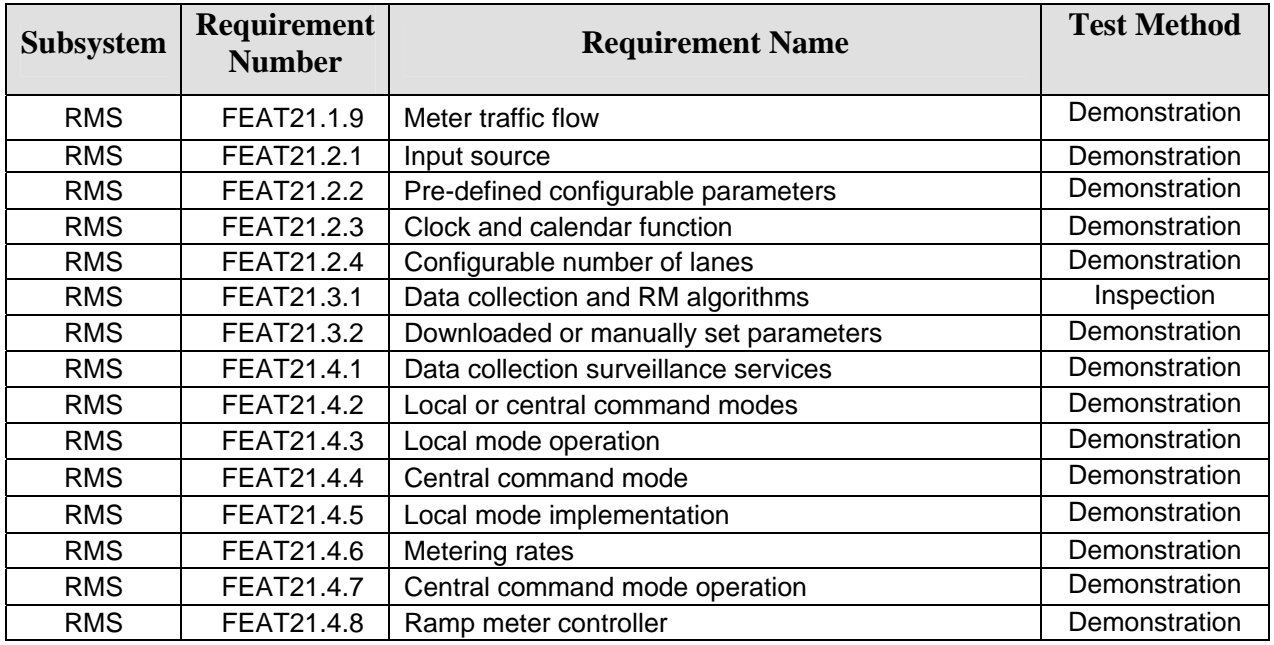

## *2.2.3 Test Approach*

The following is a brief description of the test procedures that will be used to test this integration case:

- The RMS system will demonstrate its ability to perform tasks as described by the requirements. These tasks include initialization, configuration, control, modification and monitoring of the ramp meter controllers.
- The RMS firmware will demonstrate its ability to perform tasks as described by the requirements. These tasks include initialization, configuration, control, modification and monitoring of the Model 170 controllers.

## *2.2.4 Test Descriptions*

The following sections detail the tests to be performed.

### 2.2.4.1 RMS Setup (RMS-1)

This test will demonstrate the RMS systems ability to integrate with the Traffic Sensor Subsystem (TSS) subsystem as stated in the following requirement.

#### 2.2.4.1.1 Requirements Addressed

The following requirements are addressed by this test:

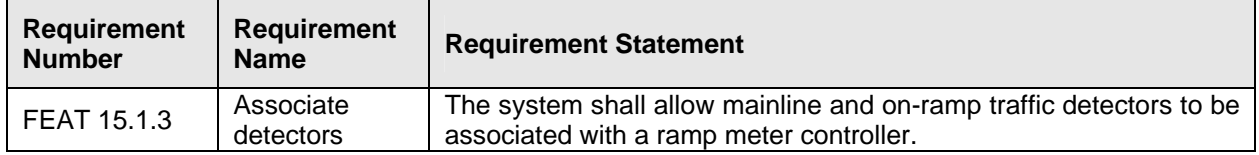

## 2.2.4.1.2 Prerequisite Conditions

The following systems should be running:

- RmsSubsystem (SG RMS 170 Driver Svc)
- RmsDriverSvc (SG RMS Service)
- WsDOTDriverSvc (SG WsDOT 170 Driver Service)
- TSS Subsystem

The SunGuide<sup>SM</sup> Admin Editor application must be available for this test.

### 2.2.4.1.3 Test Procedure

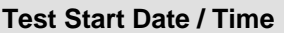

Perform the following steps on the SunGuide $^{SM}$  client:

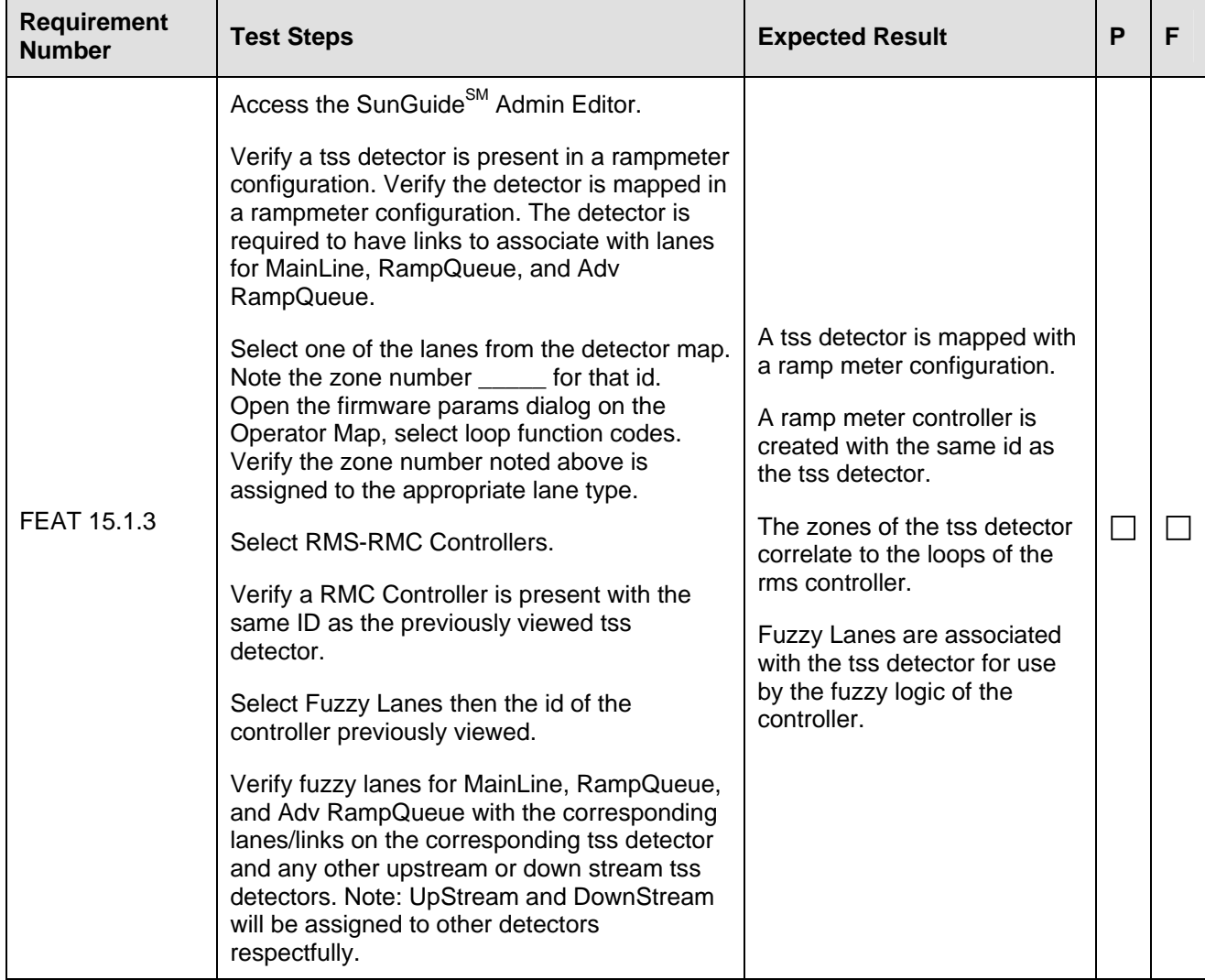

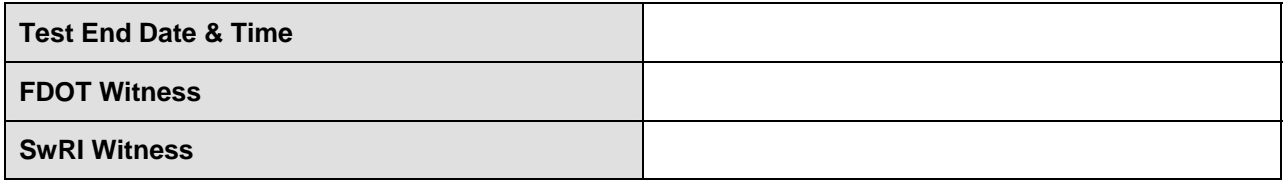

## 2.2.4.2 RMS Initialization (RMS-2)

This test demonstrates the RMS systems ability to meet the following requirements.

#### 2.2.4.2.1 Requirements Addressed

The following requirements are addressed by this test:

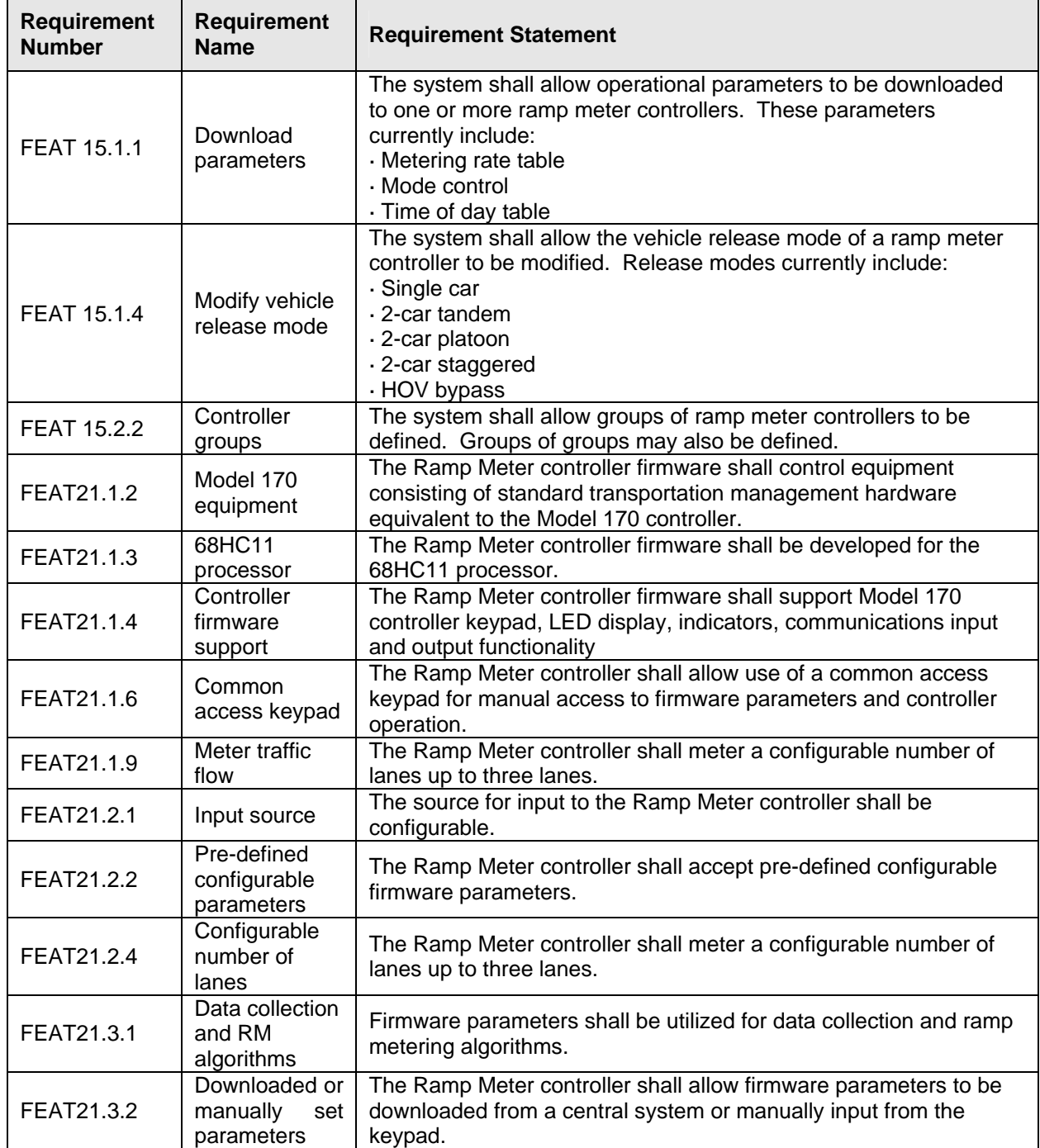

## 2.2.4.2.2 Prerequisite Conditions

The test requires the following conditions:

- A ramp meter controller configured for one lane metering.
- A ramp meter controller configured for two lane metering.
- Status Logger is running and filter set for the RmsSubsystem and Bitran-170 driver, both should be running in detail mode.
- The FDOT Ramp Metering firmware is 2-car staggered by default.

#### 2.2.4.2.3 Test Procedure

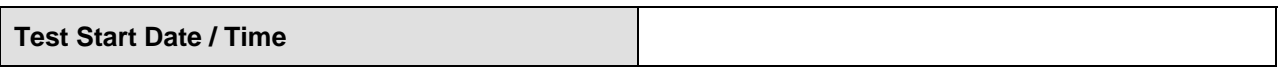

Perform the following steps on the SunGuide $^{SM}$  client:

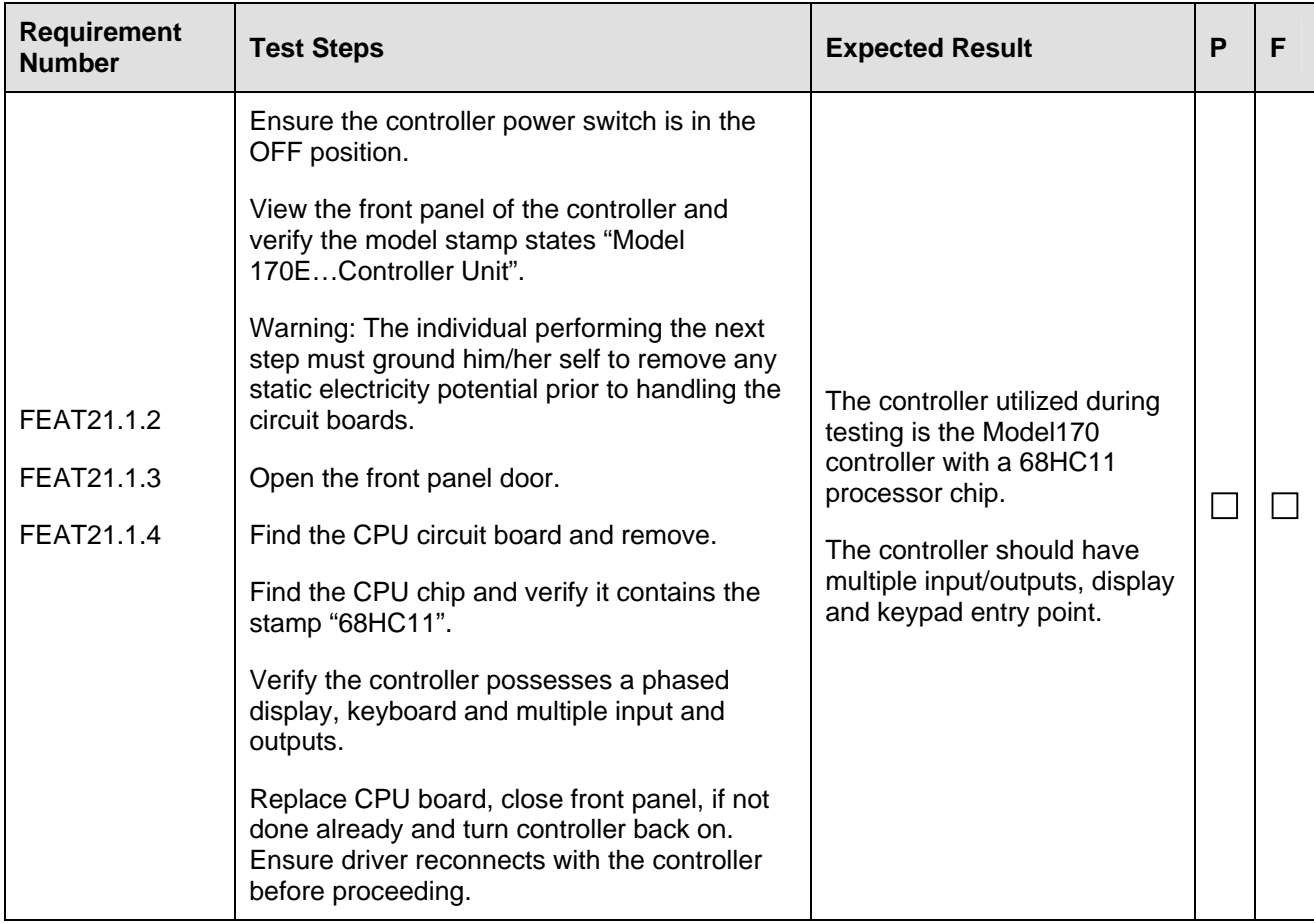

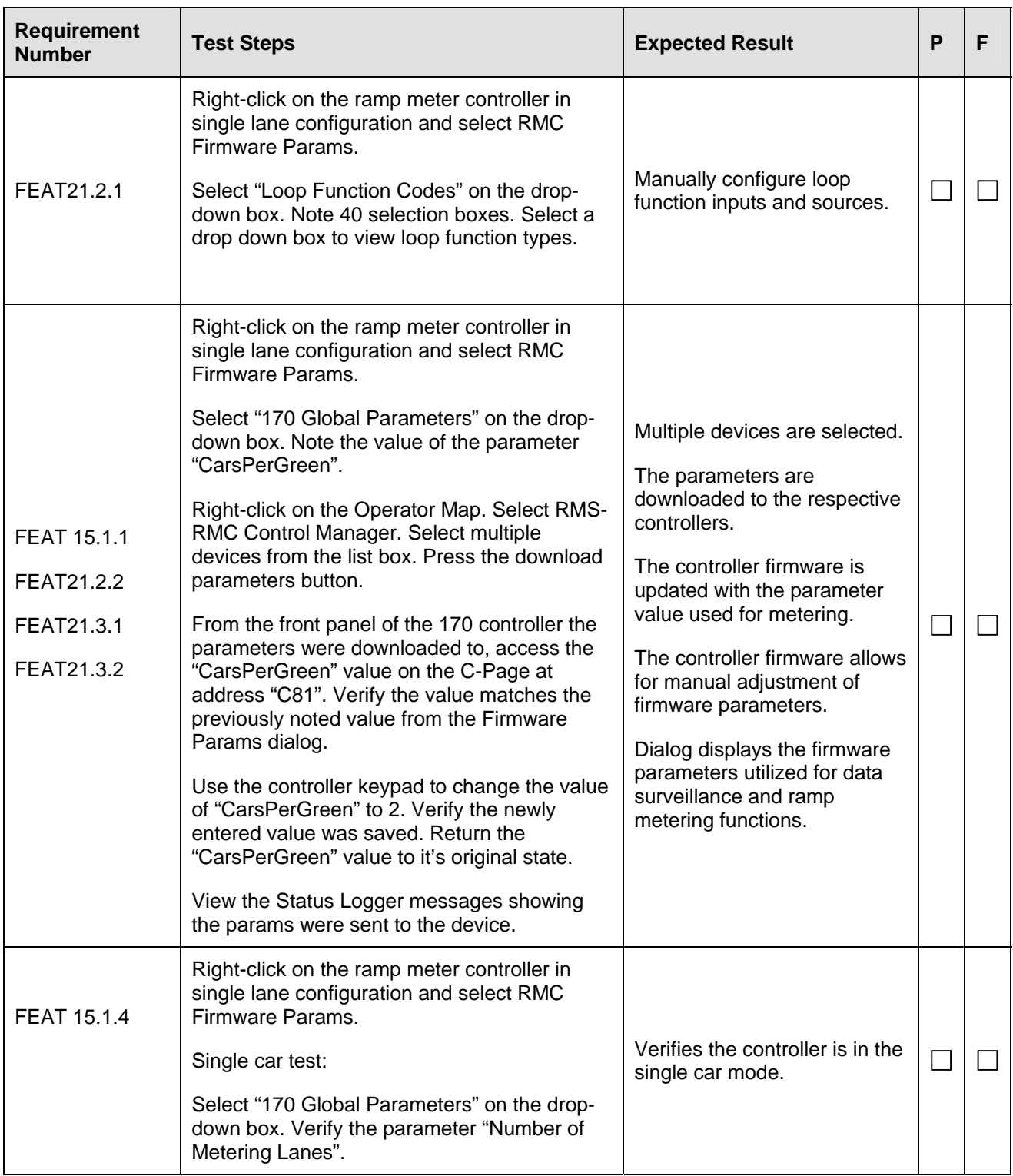

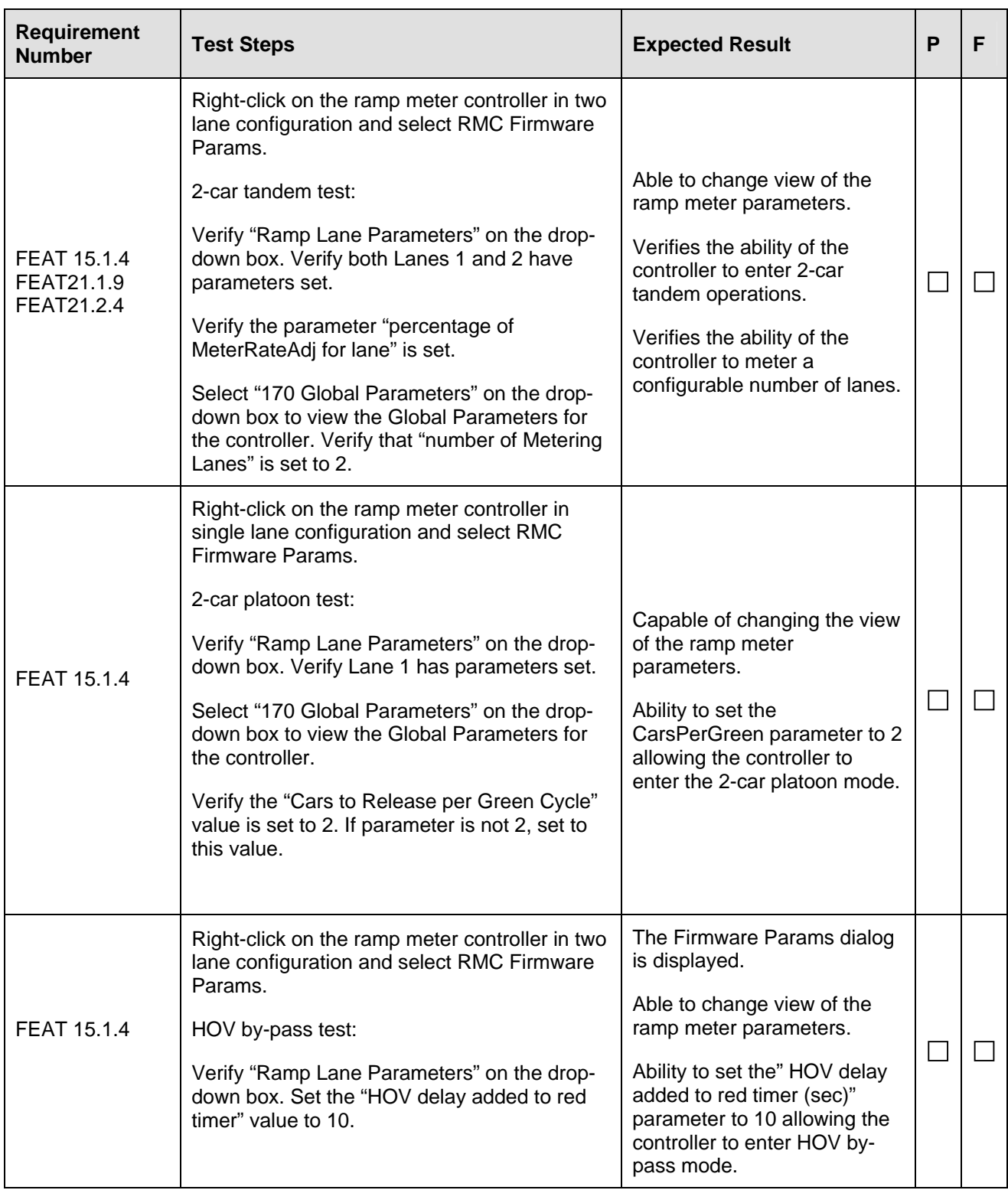

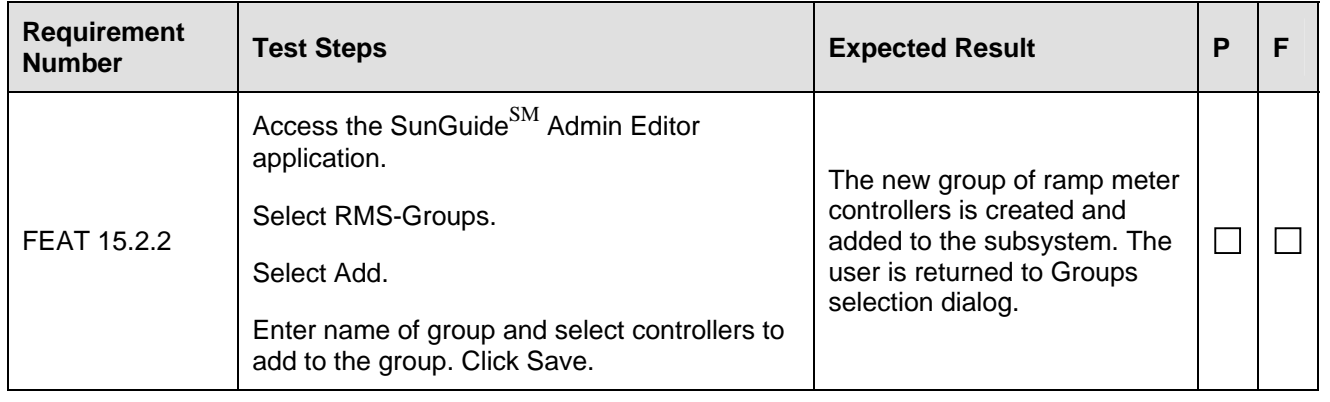

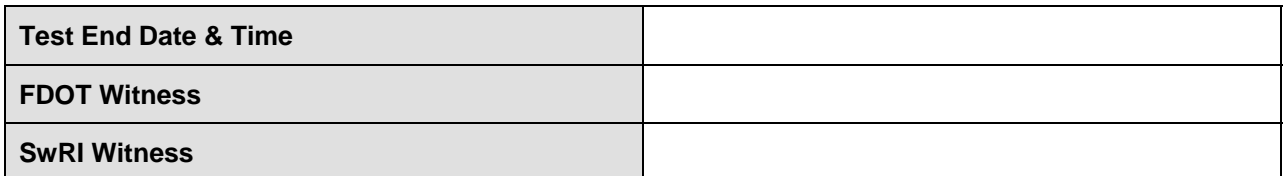

## 2.2.4.3 RMS Status (RMS-3)

The following integration scenario will demonstrate the system's ability to meet the following requirements.

### 2.2.4.3.1 Requirements Addressed

The following requirements are addressed by this test:

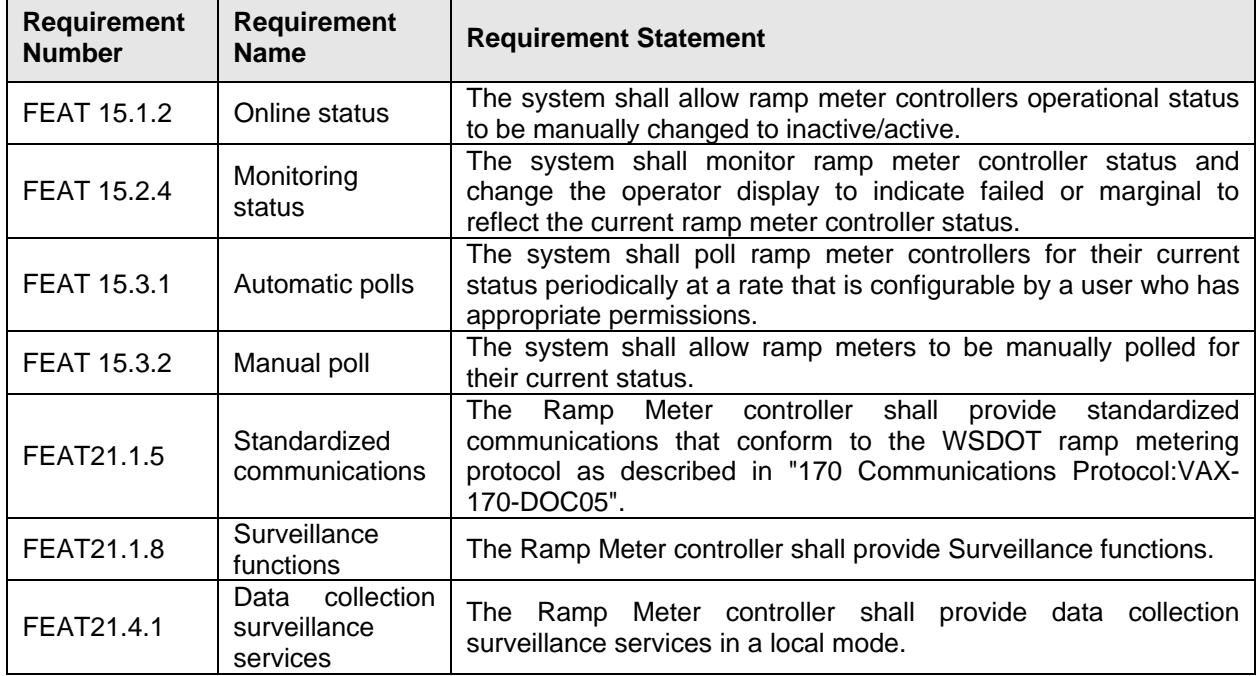

### 2.2.4.3.2 Prerequisite Conditions

This test assumes the user is logged into the SunGuide<sup>SM</sup> Operator Map with proper permissions to access the RMS subsystem.

- Return controllers to 2-car staggered mode.
- Same prerequisite conditions as RMS-1

## 2.2.4.3.3 Test Procedure

### **Test Start Date / Time**

Perform the following steps on the SunGuide $^{SM}$  client:

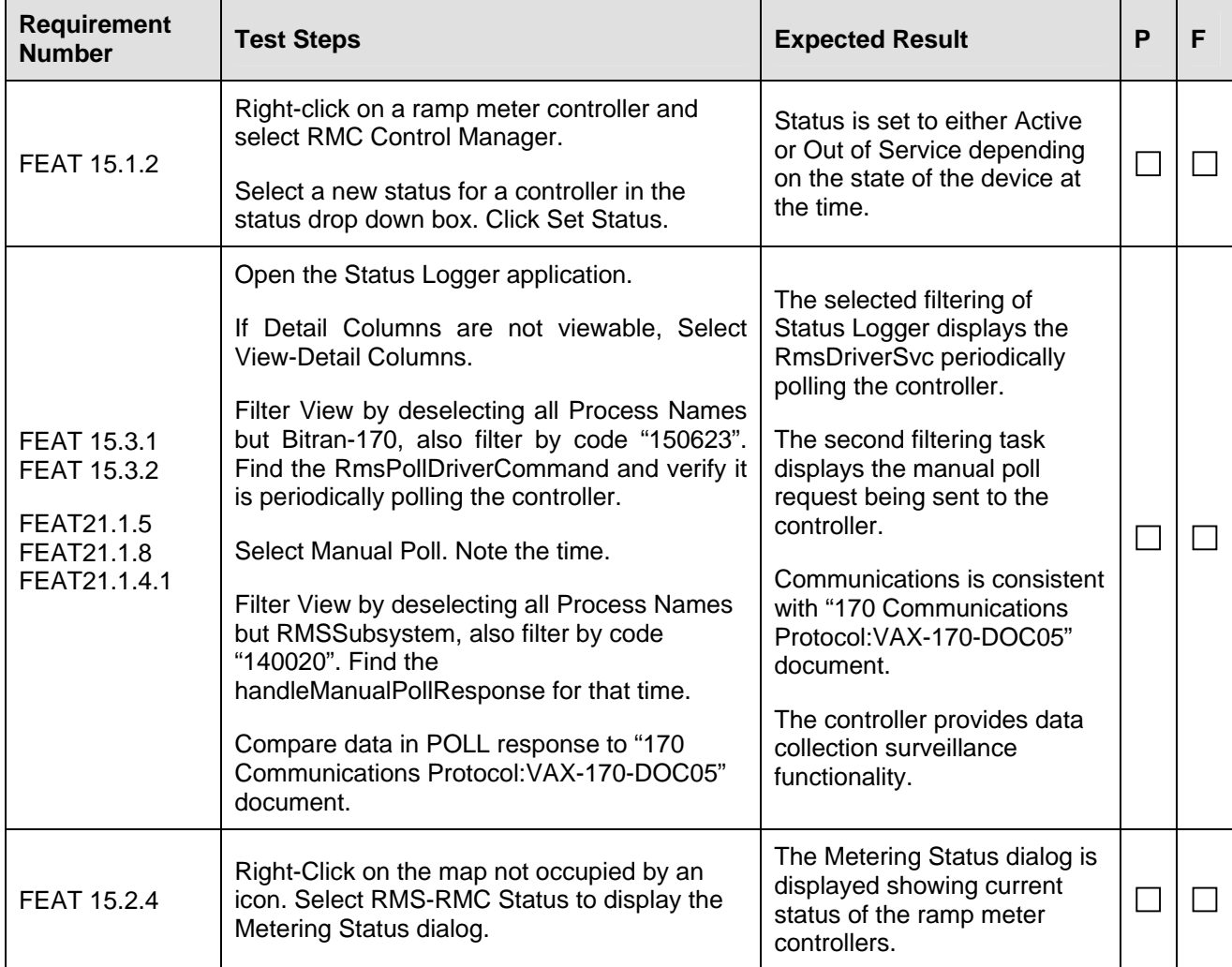

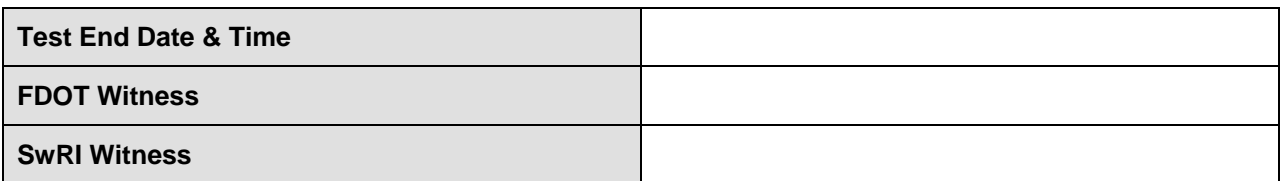

## 2.2.4.4 RMS Operation (RMS-4)

The following tests display the RMS system's ability to meet the below stated requirements.

### 2.2.4.4.1 Requirements Addressed

The following requirements are addressed by this test:

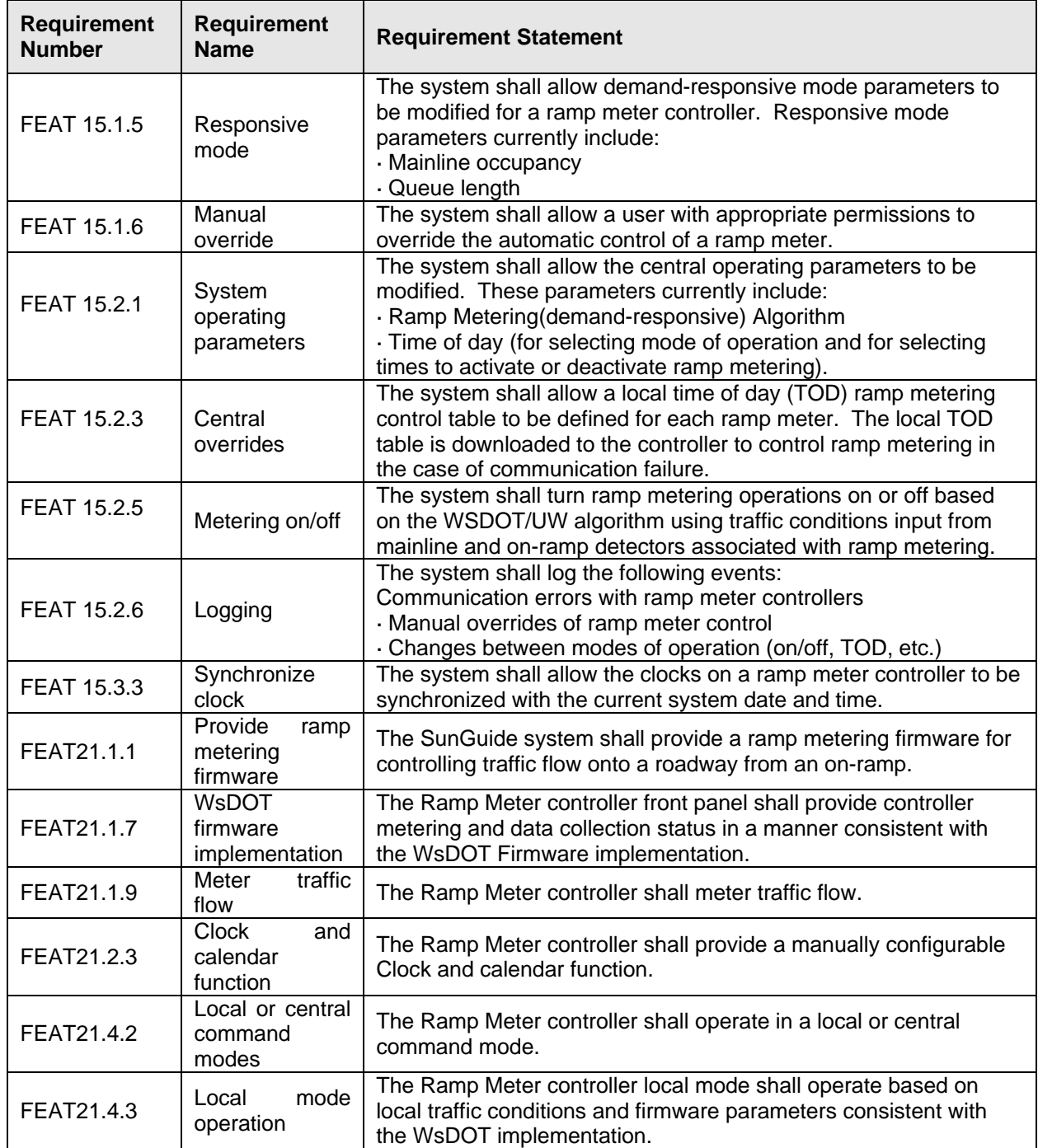

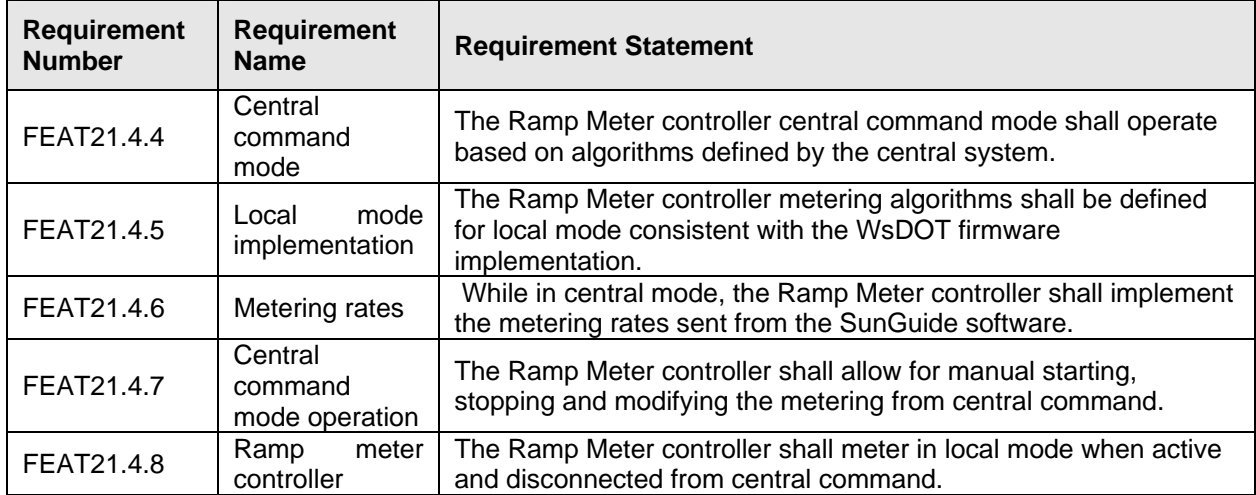

2.2.4.4.2 Prerequisite Conditions

The following systems should be running:

- RmsSubsystem (SG RMS 170 Driver Svc)
- RmsDriverSvc (SG RMS Service)
- WsDOTDriverSvc (SG WsDOT 170 Driver Service)
- TSS Subsystem
- RmsSubsystem and RmsDriverSvc should be running in detail mode.

### 2.2.4.4.3 Test Procedure

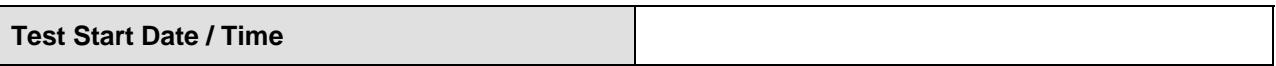

## Perform the following steps on the SunGuide $^{SM}$  client:

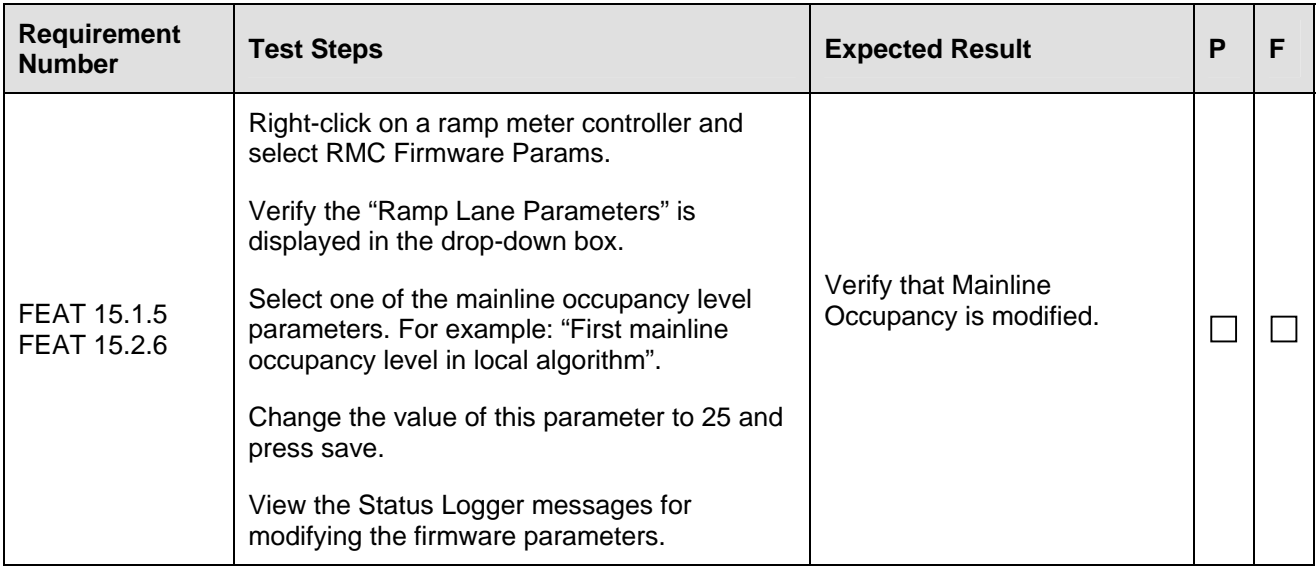

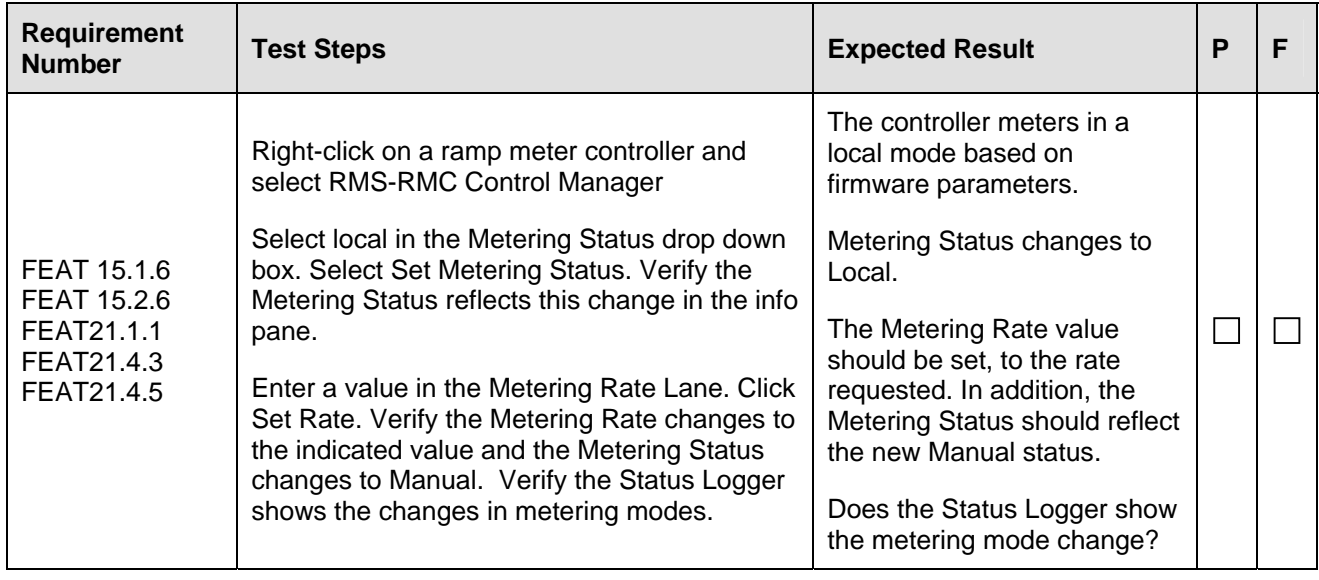

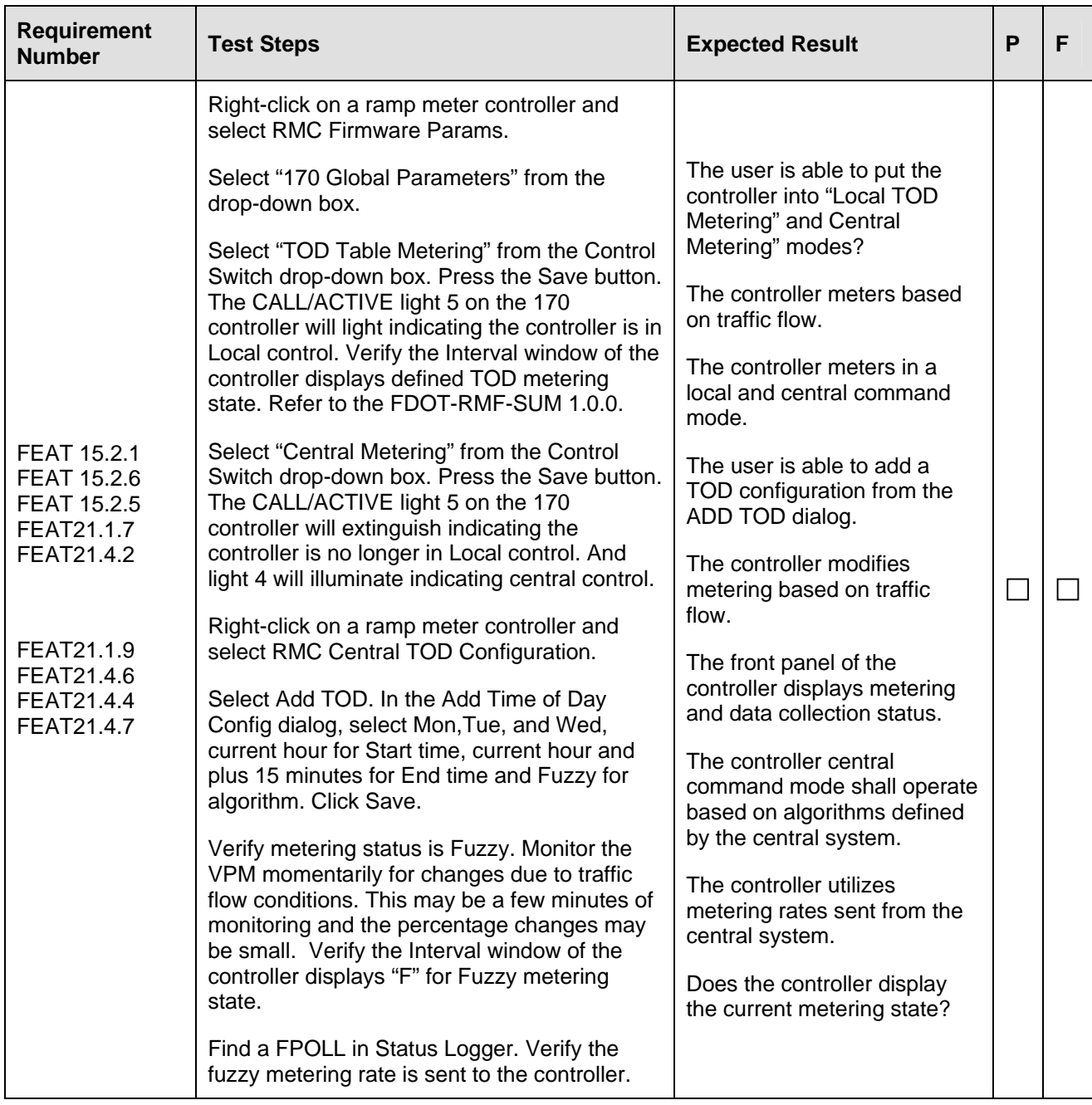

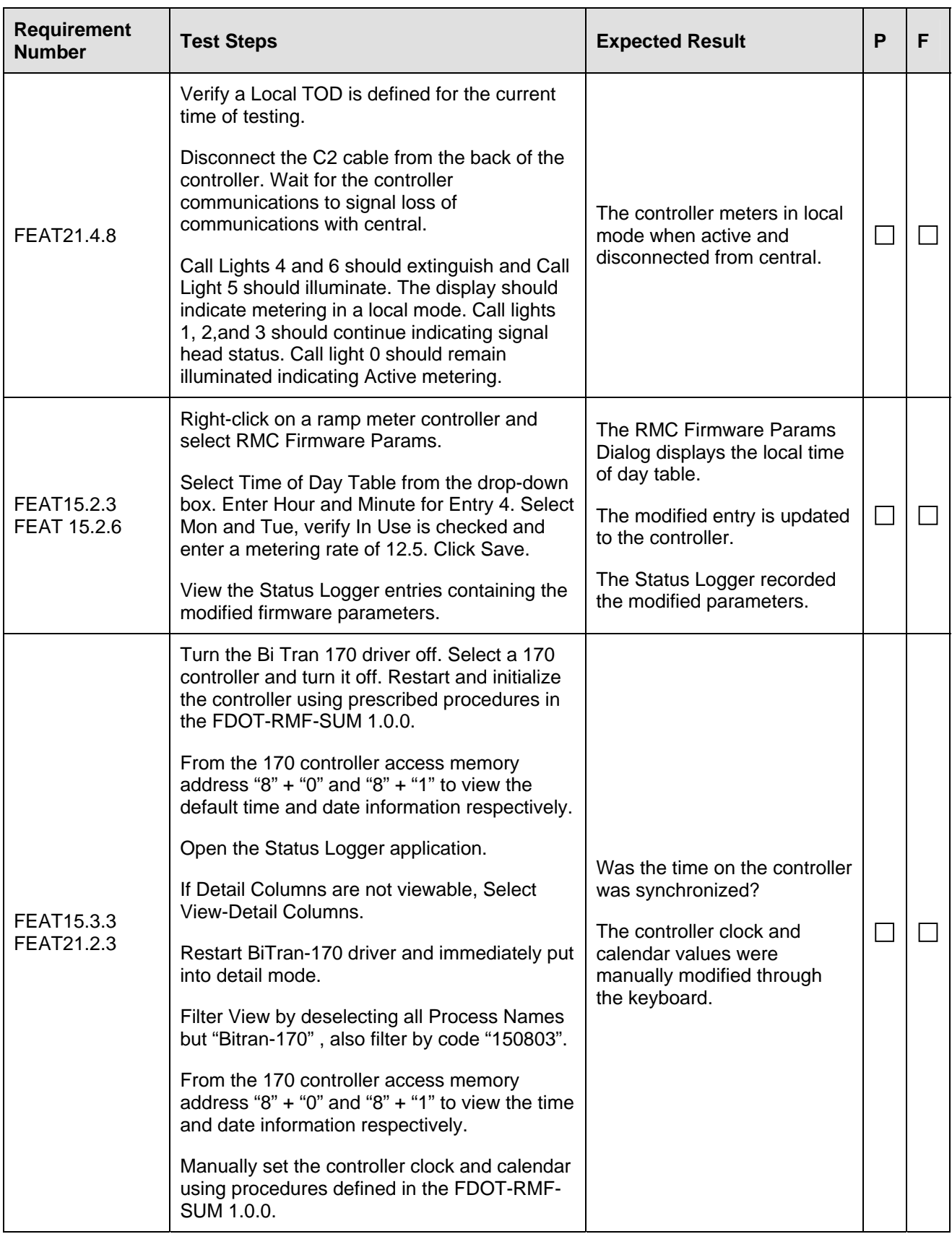

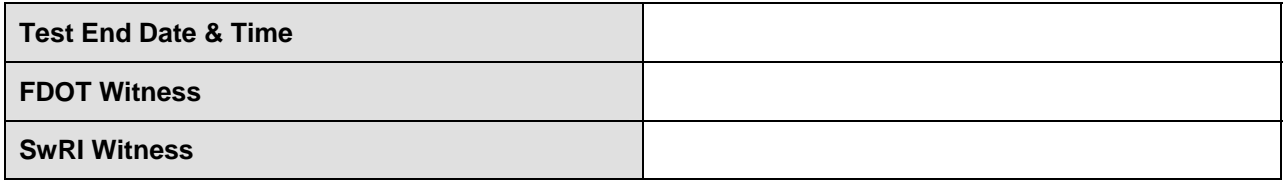

# **3. Notes**

None.